Import danych bibliograficznych z Bazy Dorobku Naukowego Pracowników UKW do serwisu ORCID

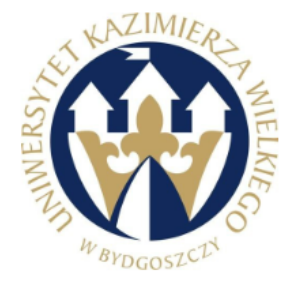

Zapytanie: WERYHO MACIEJ Liczba odnalezionych rekordów: 27

Przejście do opcji zmiany formatu | Wyświetl/ukryj etykiety | Wyświetlenie wyników w wersji do druku | Pobranie pliku do edytona | Pobierz BibTeX | Przesłanie wyników do modułu analizy | Nowe wyszukiwanie

## $\Box$

**Rok: 2018** Autorzy: Małgorzata Zmitrowicz, Maciej Weryho Tytul: Działalność Sekcji Informacji Naukowej Biblioteki Uniwersytetu Kaziemierza Wielkiego w Bydgoszczy Źródło: Bibliotekarz - 2018, nr 6, s. 18-22 **p-ISSN: 0208-4333** Charakt. formalna: AP Jezyk publikacji: POL Praca afiliowana przez UKW

## $\Box$

Rok: 2017 **Autorzy: Maciej Weryho** Tytuł: Dorobek naukowy pracowników Uniwersytetu Kazimierza Wielkiego w Polskiej Bibliografii Naukowej Źródło: Bibliotekarz Kujawsko-Pomorski - 2017, nr 2, s. 44-48 **p-ISSN: 1640-7164** Charakt. formalna: AP Język publikacji: POL Praca afiliowana przez UKW

### $\Box$ Rok: 2016

Autorzy: Kazimierz Adamczyk, Maciej Weryho, Małgorzata Zmitrowicz Tytul: Przestrzeń informacji cyfrowej w Bibliotece Uniwersytetu Kazimierza Wielkiego w Bydgoszczy W: Oblicza przestrzeni informacyjnej w dobie Web 2.0 / red. Katarzyna Domańska, Ewa Głowacka, Paweł Marzec. Adres wydawniczy: Bydgoszcz : Wydawnictwo Uniwersytetu Kazimierza Wielkiego, 2016 Strony: 149-159 ISBN: 978-83-8018-083-3 Liczba arkuszy: 0.5 **Charakt.** formalna: RZP Język publikacji: POL Punktacja MNiSW: 5.000 Praca afiliowana przez UKW

# Należy wyszukać dane, które mają być zaimportowane i następnie pobrać je w pliku BibTeX.

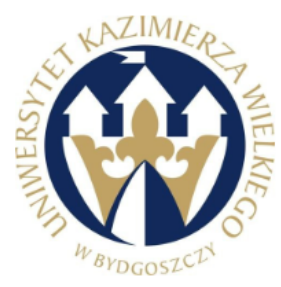

Język publikacji: POL Punktacja MNiSW: 5.000 Praca afiliowana przez UKW

# Baza Dorobku Naukowego Pracowników UKW

Zapytanie: WERYHO MACIEJ Liczba odnalezionych rekordów: 27

Przejście do opcji zmiany formatu | Wyświetl/ukryj etykiety | Wyświetlenie wyników w wersji do druku | Pobranie pliku do edytora | <mark>Pobierz BibTeX</mark> | Przesłanie wyników do modułu analizy | Nowe wyszukiwanie

#### $\Box$ **Rok: 2018**  $-x$ C Zapisywanie jako Autorzy: Małgorzata Zmitrowicz, Maciej Weryho Tytuł: Działalność Sekcji Informacji Naukowej Biblioteki Uniwersytetu Kaziemierza Wielkiego w Bydgoszczy « Windows (C:) ▶ Użytkownicy ▶ + + Przeszukaj: Użytkownicy  $\bigodot$ م Źródło: Bibliotekarz - 2018, nr 6, s. 18-22 p-ISSN: 0208-4333 Nowy folder 非→  $\odot$ Organizuj v Charakt. formalna: AP Język publikacji: POL d oem Praca afiliowana przez UKW **D**, Publiczny  $\Box$ Rok: 2017 **Autorzy: Maciej Weryho** Tytuł: Dorobek naukowy pracowników Uniwersytetu Kazimierza Wielkiego w Polskiej Bibliografii Naukowej Źródło: Bibliotekarz Kujawsko-Pomorski - 2017, nr 2, s. 44-48 p-ISSN: 1640-7164 Charakt. formalna: AP Język publikacji: POL Praca afiliowana przez UKW  $\qquad \qquad \Box$ **Rok: 2016** Nazwa pliku: bibtex.bil Autorzy: Kazimierz Adamczyk, Maciej Weryho, Małgorzata Zmitrowicz Zapisz jako typ: Plik BIB (.bib) Tytuł: Przestrzeń informacji cyfrowej w Bibliotece Uniwersytetu Kazimierza Wielkiego w Bydgoszczy W: Oblicza przestrzeni informacyjnej w dobie Web 2.0 / red. Katarzyna Domańska, Ewa Głowacka, Paweł Marzec. Adres wydawniczy: Bydgoszcz : Wydawnictwo Uniwersytetu Kazimierza Wielkiego, 2016 Zapisz Anuluj Ukryj foldery Strony: 149-159 ISBN: 978-83-8018-083-3 Liczba arkuszy: 0,5 **Charakt.** formalna: RZP

Plik bibtex.bib należy zapisać w wybranym miejscu.

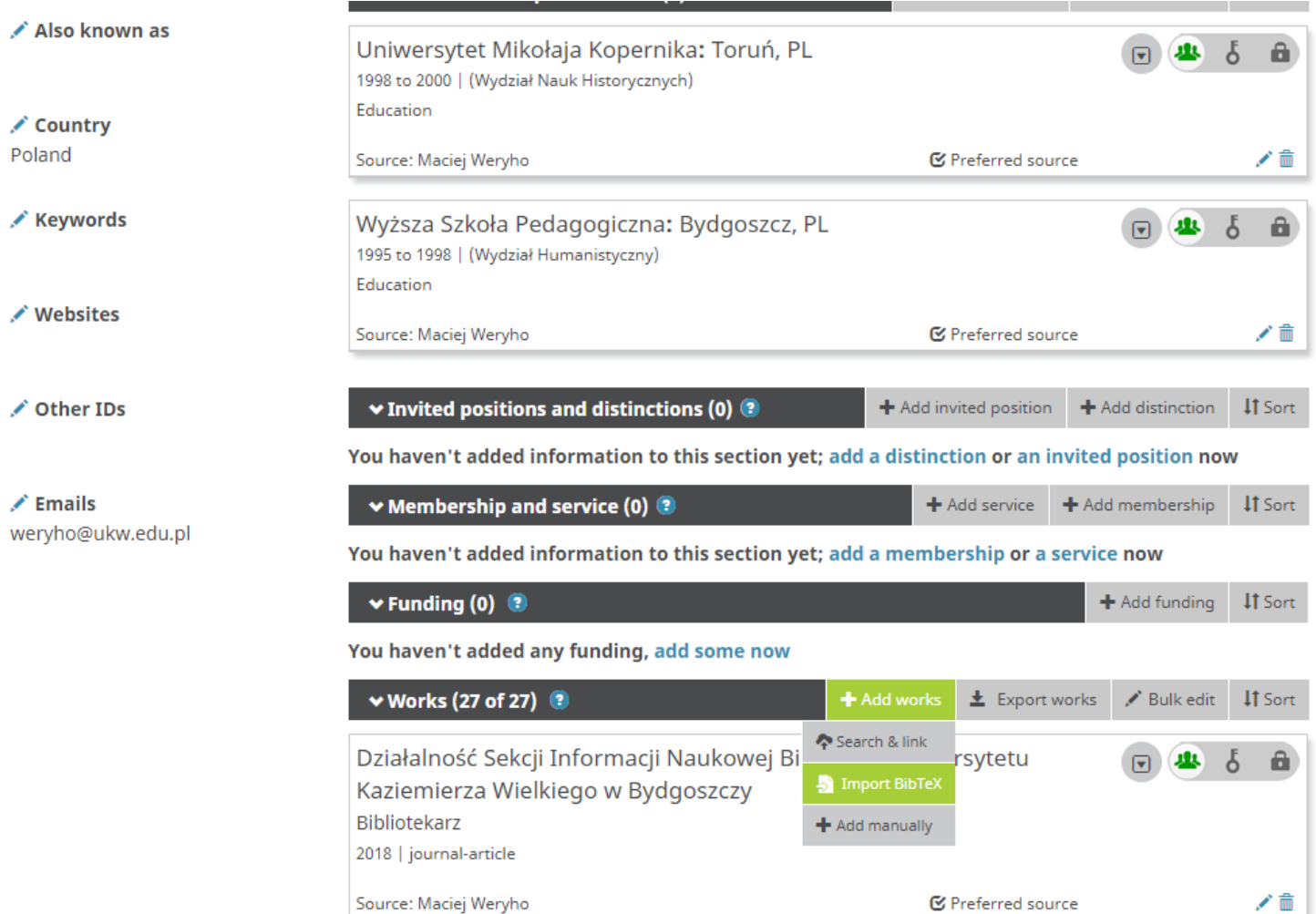

Po zalogowaniu do ORCID należy wybrać opcję *Add works* oraz *Import BibTeX*.

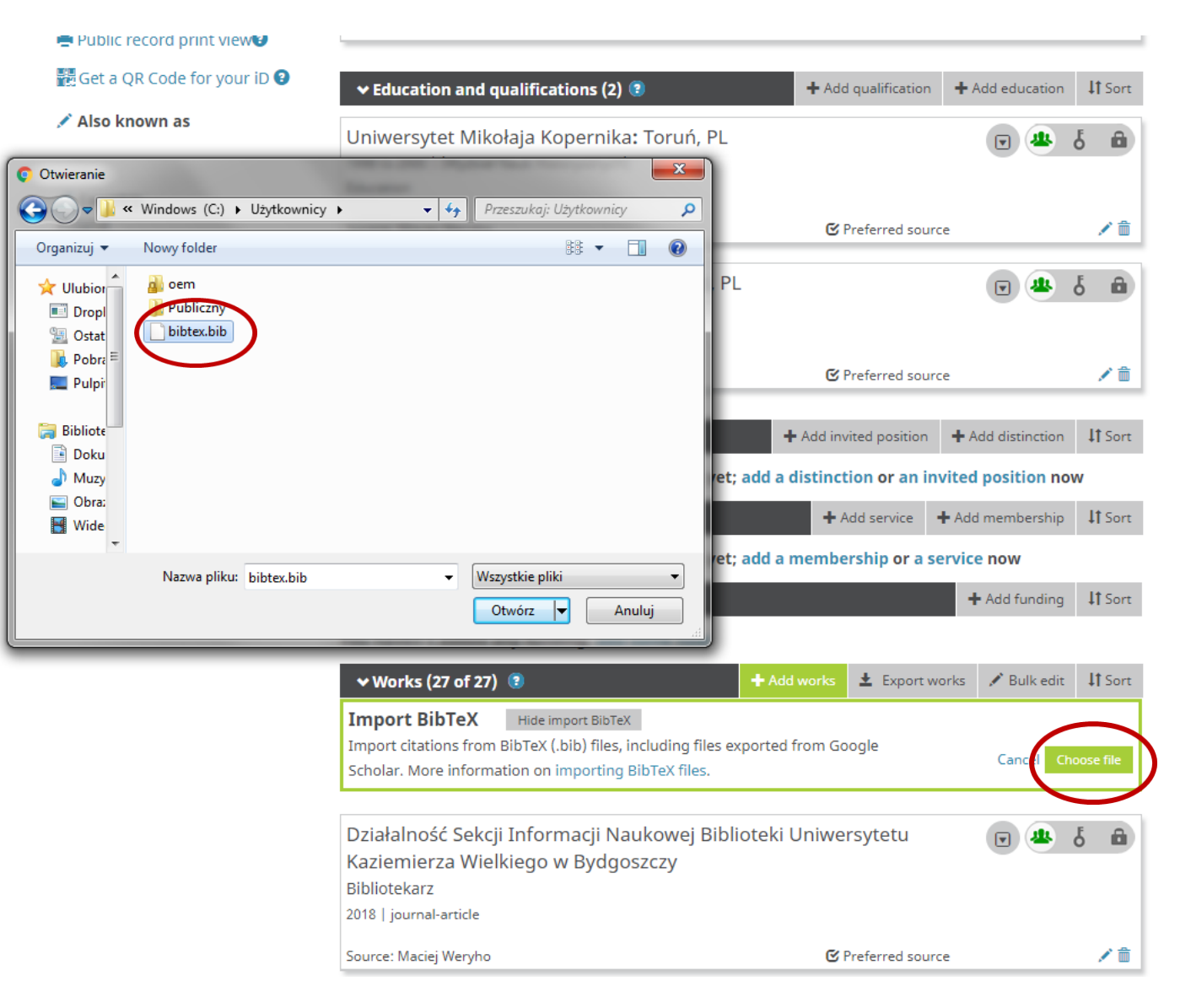

Następnie należy wybrać *Choose file* i wskazać zapisany plik z danymi.

# You haven't added any funding, add some now

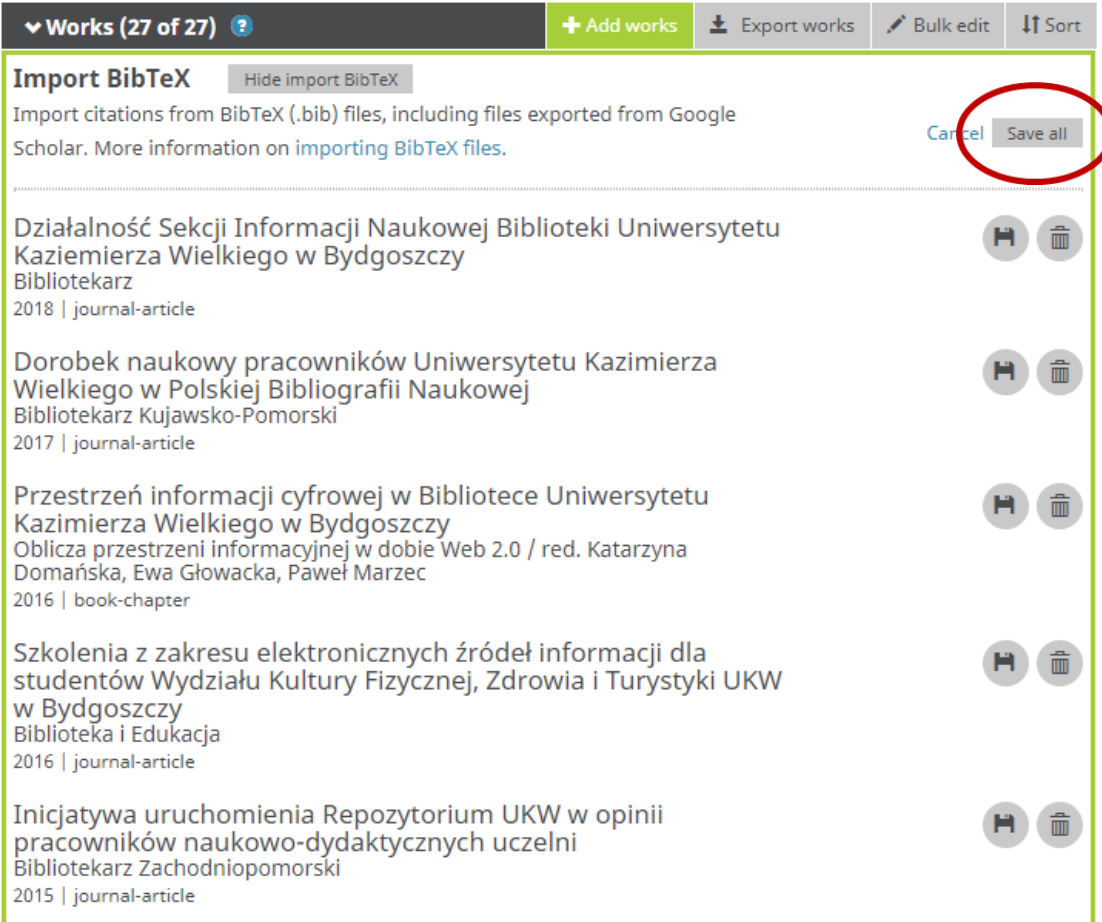

Po wgraniu danych z pliku można zapisać / usunąć wszystkie lub wskazane opisy.

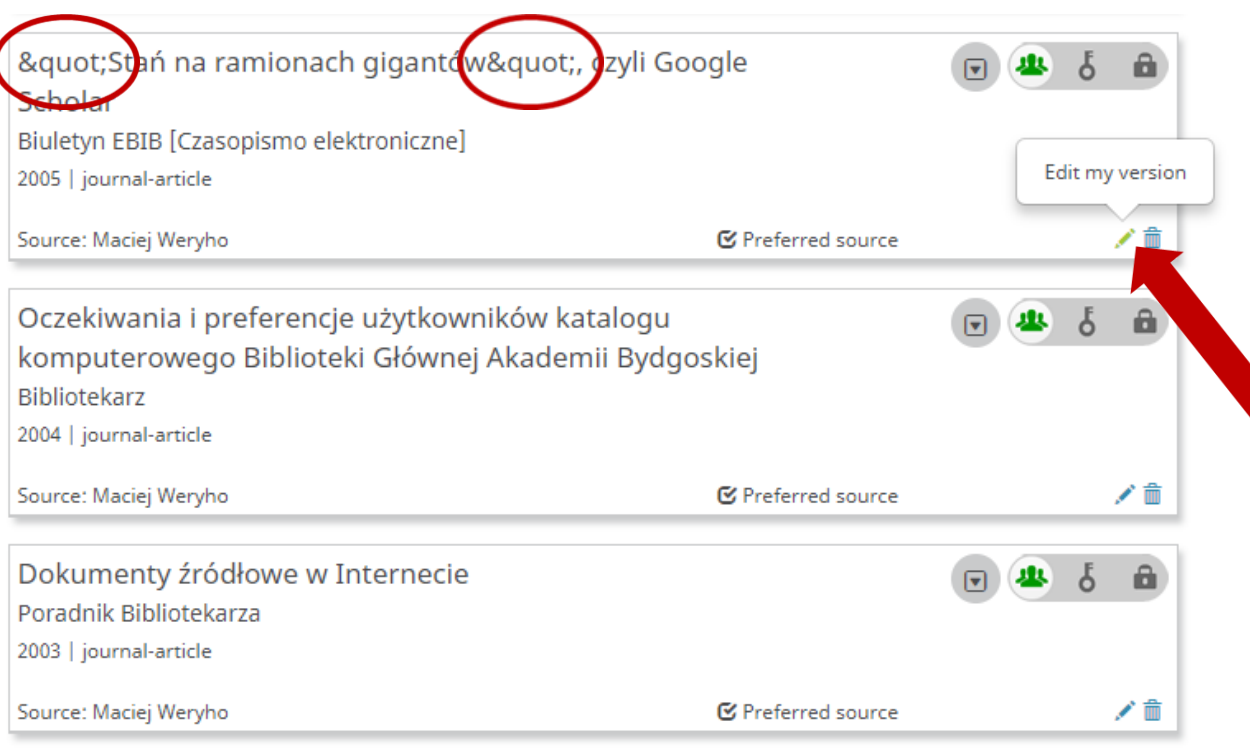

Po zapisaniu nowych danych warto sprawdzić ich poprawność. Niektóre znaki specjalne mogą być niewłaściwie interpretowane, wówczas należy poprawić je ręcznie.

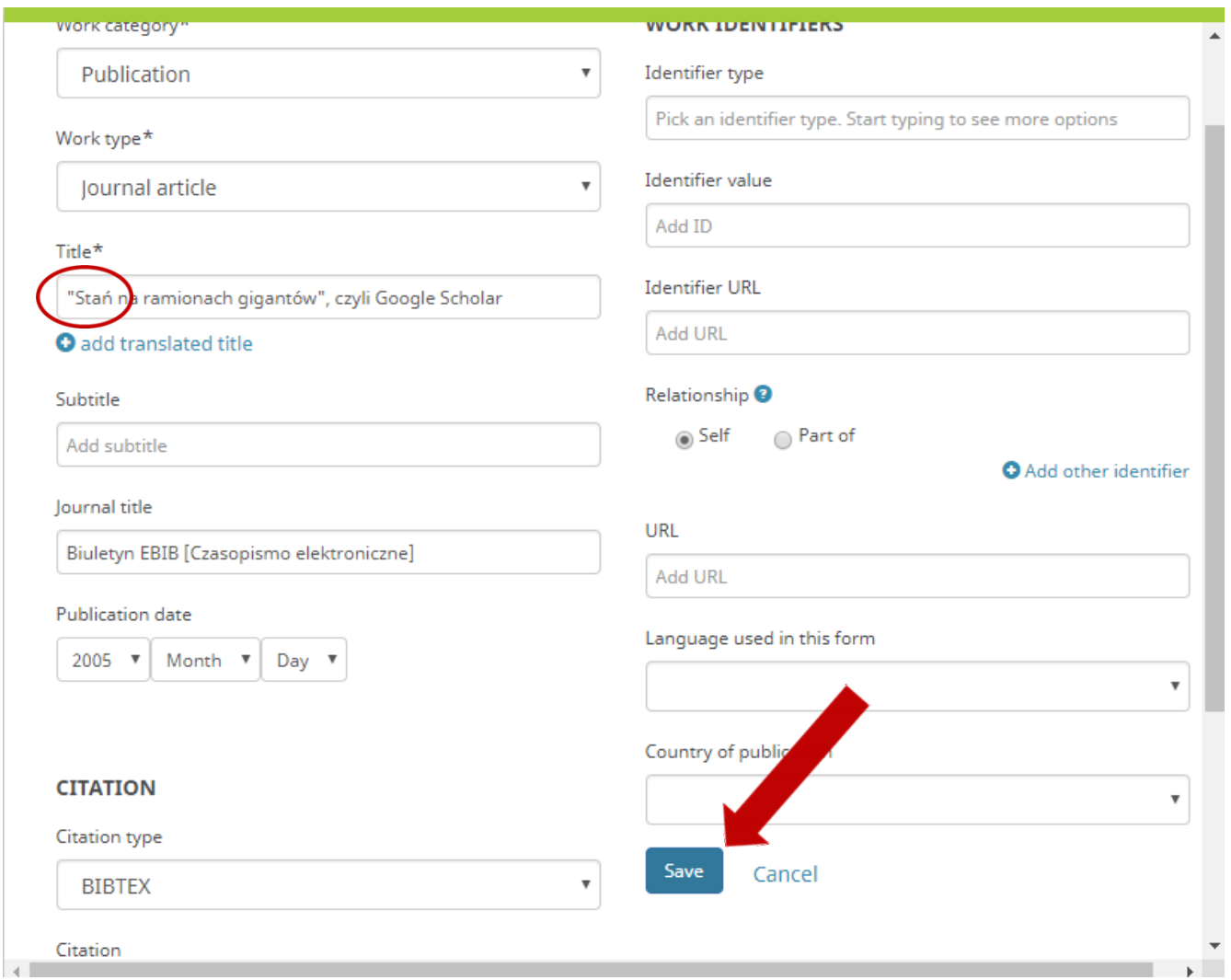

# Po wprowadzeniu poprawek należy zapisać zmiany.

W razie problemów proszę o kontakt: Maciej Weryho, Biblioteka UKW tel. 52 32 66 424 mail: weryho@ukw.edu.pl